## Hole Drilling Template

This template is at scale and can be printed for use.

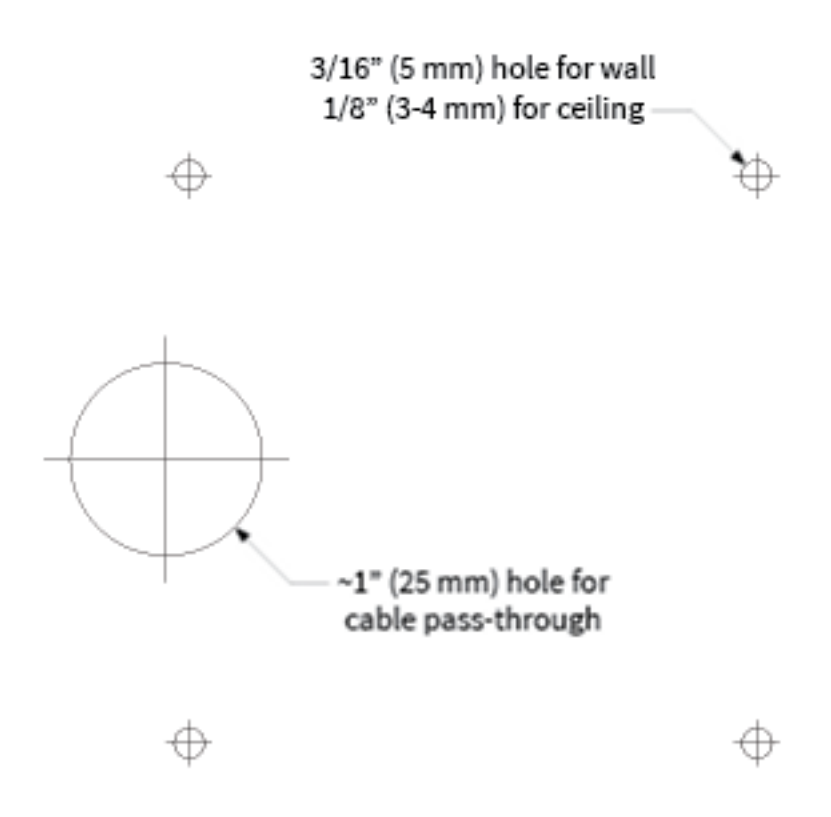